## Fichier:Remorque g n ratrice solaire - Structure Plan 5 - Renforts 1.pdf

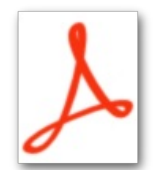

Remorque g n ratrice solaire - Structure Plan 5 - Renforts 1.pdf (Taille du fichier : 141 Kio, type MIME : application/pdf) Remorque\_g\_n\_ratrice\_solaire\_-\_Structure\_Plan\_5\_-\_Renforts\_1

## Historique du fichier

Cliquer sur une date et heure pour voir le fichier tel qu'il était à ce moment-là.

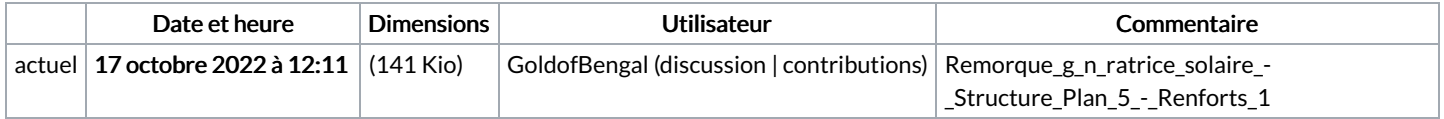

Vous ne pouvez pas remplacer ce fichier.

## Utilisation du fichier

Le fichier suivant est un doublon de celui-ci (plus de [détails](https://wiki.lowtechlab.org/wiki/Sp%25C3%25A9cial:Recherche_fichier_en_double/Remorque_g_n_ratrice_solaire_-_Structure_Plan_5_-_Renforts_1.pdf)) :

[Fichier:Remorque](https://wiki.lowtechlab.org/wiki/Fichier:Remorque_g_n_ratrice_solaire_-_Structure_Remorque_g_n_rateur_solaire_Plan_5_-_Renforts_1.pdf) g n ratrice solaire - Structure Remorque g n rateur solaire Plan 5 - Renforts 1.pdf

La page suivante utilise ce fichier :

Remorque [génératrice](https://wiki.lowtechlab.org/wiki/Remorque_g%25C3%25A9n%25C3%25A9ratrice_solaire_-_Structure) solaire - Structure